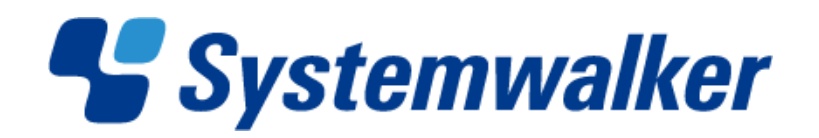

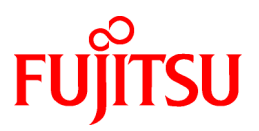

# **Systemwalker Software Configuration Manager**

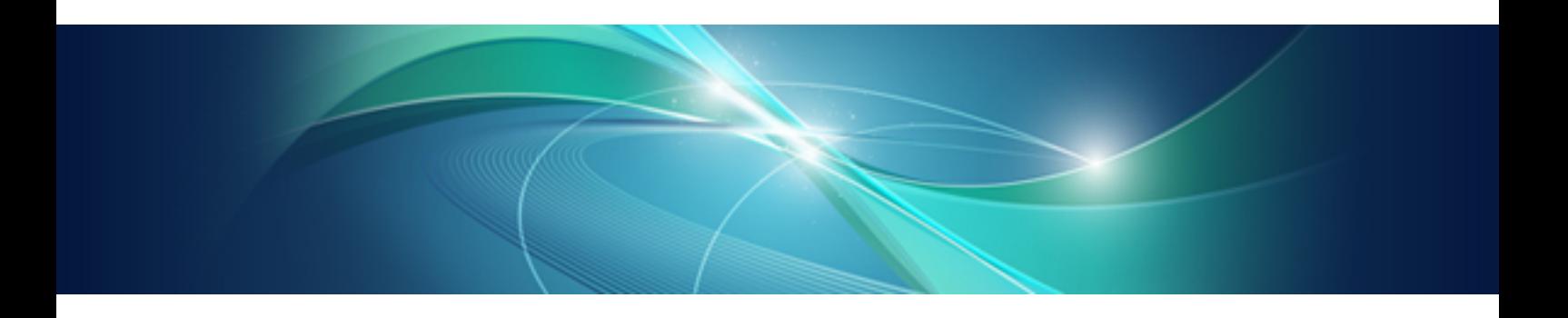

# Release Notes

Windows/Linux

B1X1-0125-02ENZ0(00) July 2012

### **Purpose of this Document**

This document presents an overview of the functions that have been added since the previous version and level of Systemwalker Software Configuration Manager, as well as explaining the content of these additional functions and where to find more detailed information in the manuals.

### **Intended Readers**

This document is intended for those who want to understand the items that have been added and/or changed since the previous version and level of Systemwalker Software Configuration Manager.

It is assumed that readers of this document already have the following knowledge:

- Basic knowledge of the operating system being used

### **Structure of this Document**

The structure of this document is as follows:

[Chapter 1 Overview of Additional Functions](#page-4-0)

This chapter explains the functions that have been added since the previous version and level of Systemwalker Software Configuration Manager.

#### [Chapter 2 Information about Compatibility](#page-6-0)

This chapter explains compatibility issues that have changed since the previous version and level of Systemwalker Software Configuration Manager.

#### **Conventions Used in this Document**

Refer to the *Documentation Road Map* for information on the names, abbreviations, and symbols used in this manual.

### Abbreviations and Generic Terms Used for Operating Systems

This document uses the following abbreviations and generic terms to indicate operating systems.

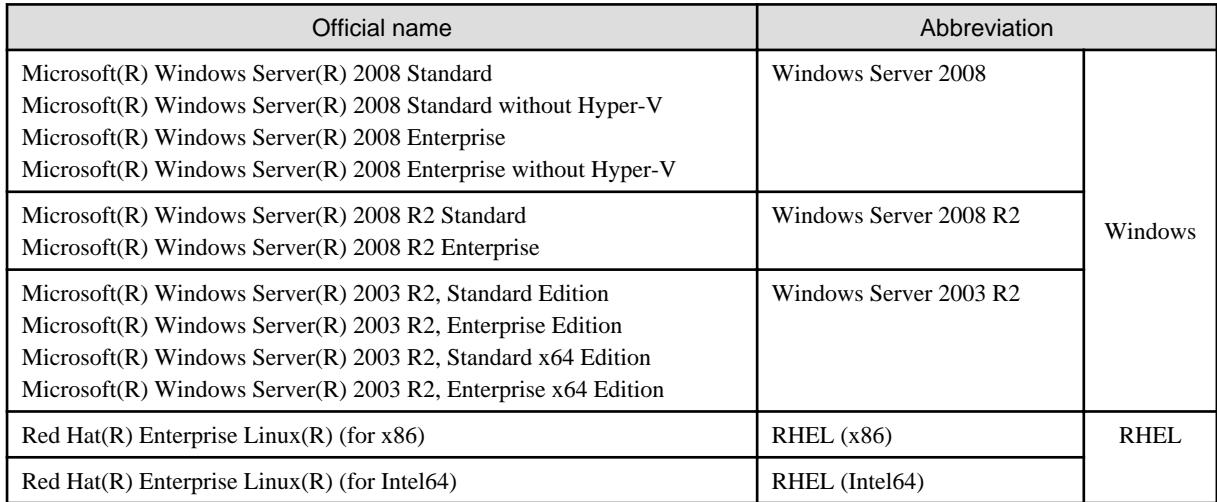

### **Export Restrictions**

If this document is to be exported or provided overseas, confirm legal requirements for the Foreign Exchange and Foreign Trade Act as well as other laws and regulations, including U.S. Export Administration Regulations, and follow the required procedures.

### **Trademarks**

- Adobe, Adobe Reader, and Flash are either registered trademarks or trademarks of Adobe Systems Incorporated in the United States and/or other countries.
- Interstage, ServerView, Symfoware, and Systemwalker are registered trademarks of Fujitsu Limited.
- Linux is a registered trademark of Linus Torvalds.
- Red Hat, RPM, and all Red Hat-based trademarks and logos are trademarks or registered trademarks of Red Hat, Inc. in the United States and other countries.
- VMware, the VMware "boxes" logo and design, Virtual SMP, and VMotion are registered trademarks or trademarks of VMware, Inc. in the United States and/or other jurisdictions.
- Xen, and XenSource are trademarks or registered trademarks of XenSource, Inc. in the United States and/or other countries.
- Microsoft, Internet Explorer, Hyper-V, Windows, and Windows Server are either registered trademarks or trademarks of Microsoft Corporation in the United States and/or other countries.
- Other company names and product names are trademarks or registered trademarks of their respective owners.

Note that system names and product names in this document are not accompanied by trademark symbols such as (TM) or (R).

### **Issue Date and Version**

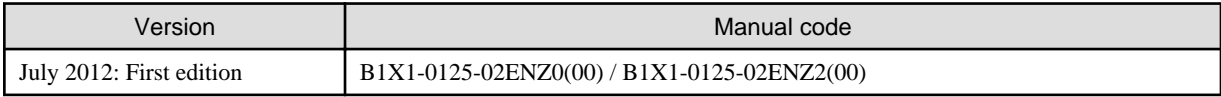

### **Copyright**

Copyright 2010-2012 FUJITSU LIMITED

## **Contents**

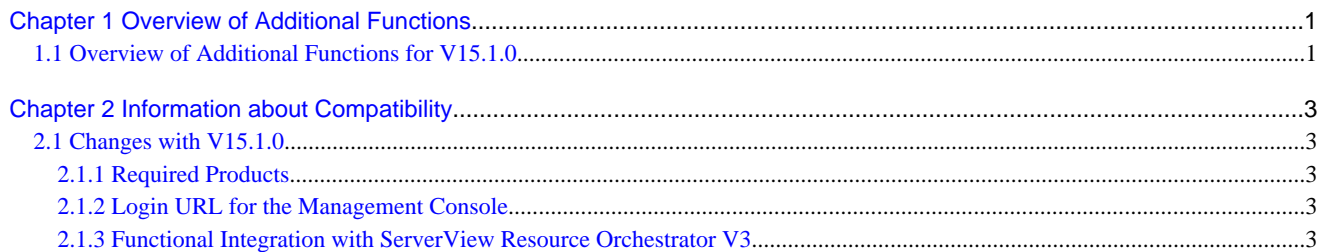

# <span id="page-4-0"></span>**Chapter 1 Overview of Additional Functions**

This chapter presents an overview of the functions that have been added since the previous version and level. It also explains the content of these functions, where to find more detailed information in the manuals, and the operating systems that are supported.

### **1.1 Overview of Additional Functions for V15.1.0**

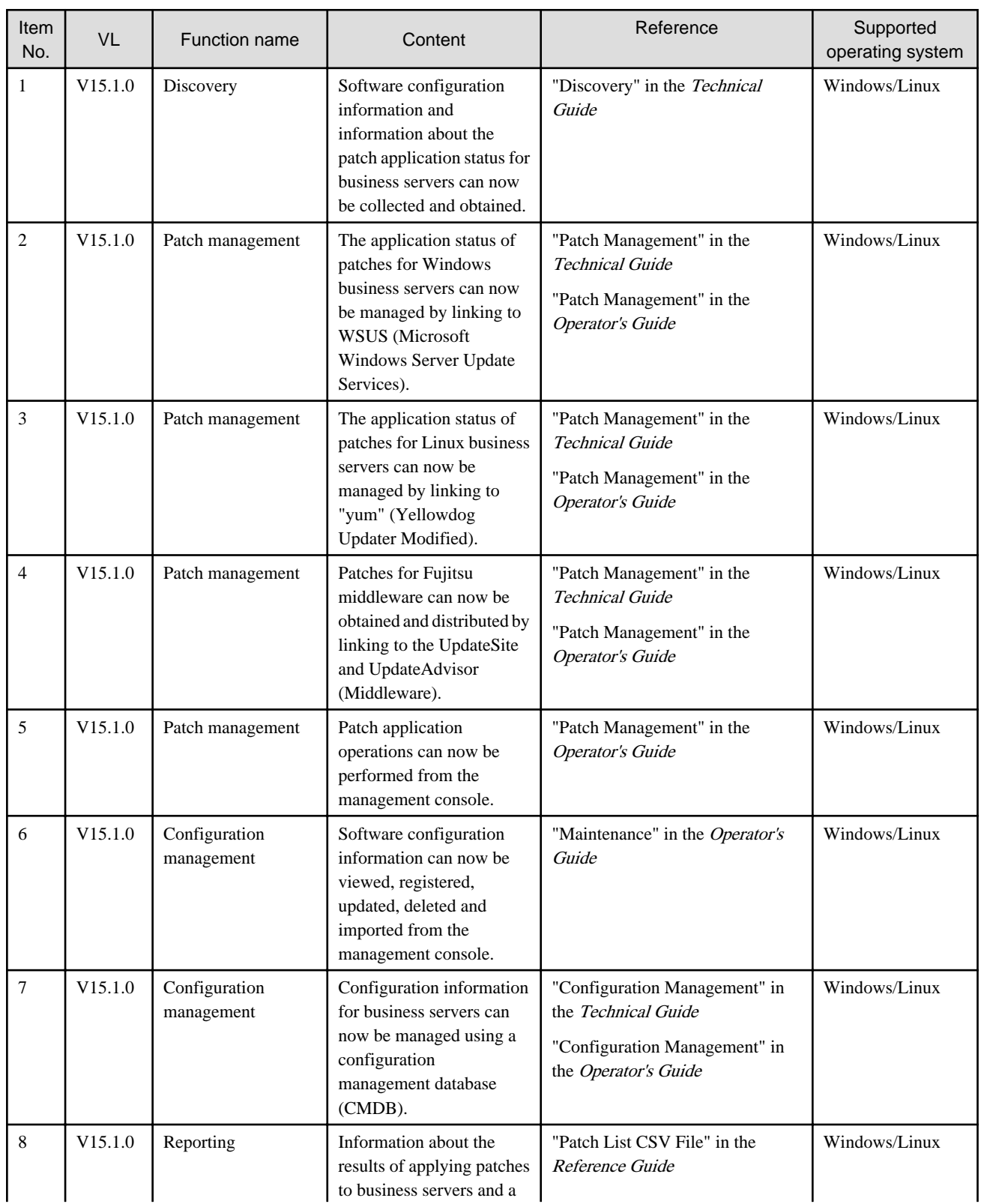

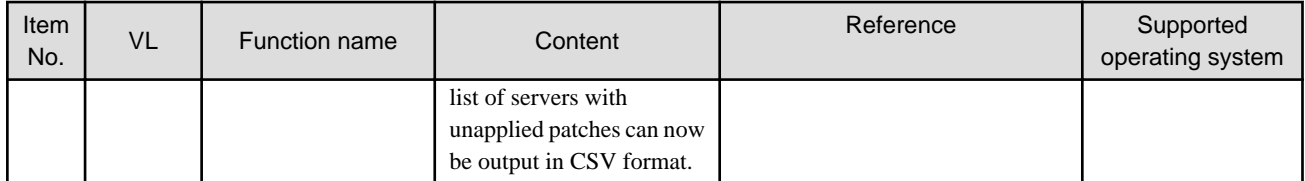

## <span id="page-6-0"></span>**Chapter 2 Information about Compatibility**

This chapter presents information about backwards compatibility with previous versions and levels.

### **2.1 Changes with V15.1.0**

### **2.1.1 Required Products**

### **Changes**

This product requires ServerView Resource Orchestrator V3.1 Cloud Edition.

### **Action method**

None.

### **2.1.2 Login URL for the Management Console**

### **Changes**

The login URL for the management console has been changed to improve security.

[V14.1.0]

http://<Host name or admin server IP address>/managerview/index.html

#### [V15.1.0]

https://<Admin server FQDN>:3501/managerview/index.html

Note: If the port number for the "rcxctext2" service was changed from 3501 to another port number when ServerView Resource Orchestrator was installed, specify the new port number.

### **Action method**

Log in using the new URL.

### **2.1.3 Functional Integration with ServerView Resource Orchestrator V3**

#### **Changes**

The following functions that were provided by Systemwalker Software Configuration Manager V14.1 have now been integrated with the functions of ServerView Resource Orchestrator V3.

- Template management
- Provisioning management (automatic deployment of virtual images, and email transmission) (\*1)
- Management of patch information (registering patch application information from the Manager View)
- Taking and restoring snapshots
	- \*1: A function for setting up software parameters has been provided since V15.1.0.

Accordingly, the Manager View, commands, output messages, and other items have also been changed.

#### **Action method**

None.